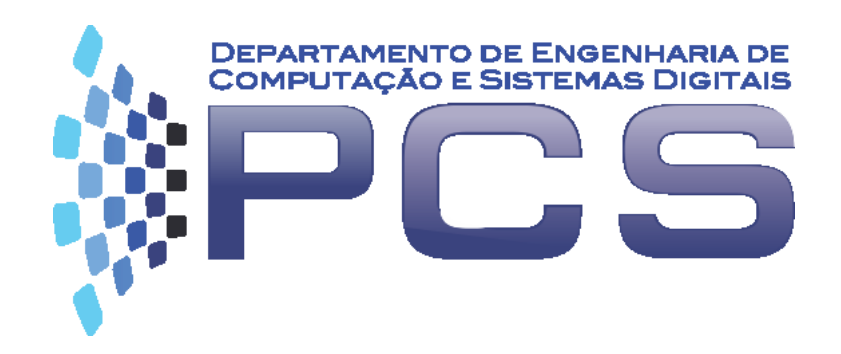

### **PCS3616**

#### Programação de Sistemas (Sistemas de Programação)

#### **Visão Geral**

Escola Politécnica da Universidade de São Paulo

# **Objetivos**

- Familiarização com o funcionamento global de software de sistema computacional
- Desenvolver experimentos em computador
	- Ambiente (Expressões Regulares, scripts)
	- Máquinas/Algoritmos (Máquina de Turing)
	- Software de Sistema (Montadores, Editores de Ligação. Relocadores)
	- Noções de Compiladores (Front-end)
- Ferramenta para automatização de geração de código, otimização em Compiladores (Backend).

### **Programa**

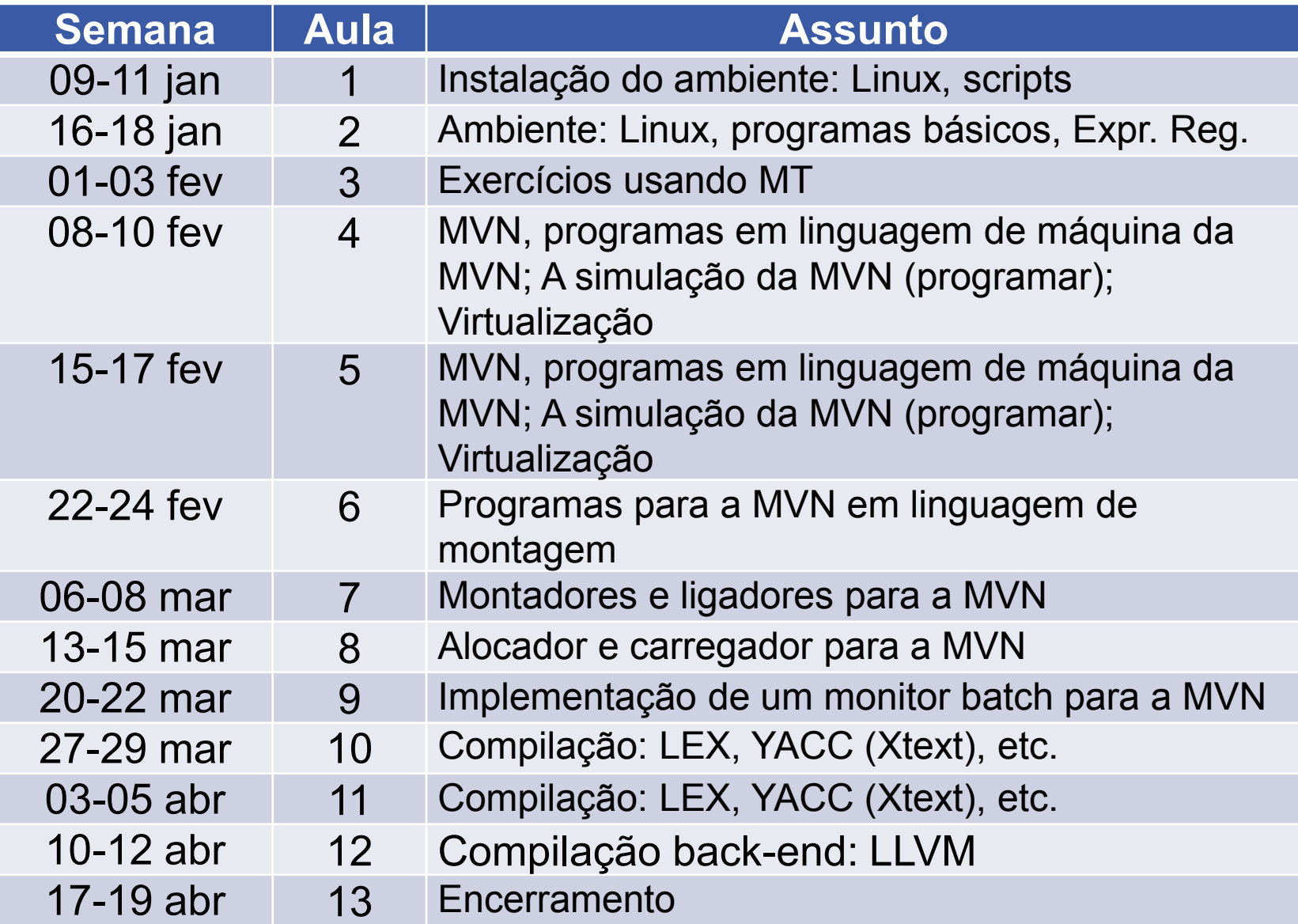

## **Organização**

#### **Prática** ≈ 100min

- Exercícios individuais
- Entregues no final da aula

## **Organização**

- Material no Moodle do Stoa
	- https://disciplinas.stoa.usp.br/course/view.php?id=31356
- **Professor** 
	- Ricardo Luis de Azevedo da Rocha
- **-** Monitor
	- Não temos ainda

# **Bibliografia**

#### **Básica**

- SAVAGE, J. "Models of Computation: Exploring the Power of Computing",
- BRYANT R. E. and O'HALLARON, D. R. "Computer Systems: A Programmer's Perspective", 2010
- DONOVAN, J. "Systems Programming", 1972
- RICARTE, I. "Introdução à Compilação", 2008
- JOSÉ NETO, J. "Introdução à Compilação", 1987
- LLVM llvm.org; www.aosabook.org/en/llvm.html

#### **Complementar**

- LUCCHESI, C. L. "Aspectos Teóricos da Computação", 1979
- SIPSER, Michael "Introdução à teoria da computação", Thomson, 2007.
- BECK, L. L. "An introduction to Systems Programming", Addison Wesley, 1997
- LOPES, B. C. and AULER, R. "Getting started with LLVM Core Libraries", 2014
- PANDEY, M. and SARDA, S. "LLVM Cookbook", 2015

### **Desenvolvimento de Software**

- Desenvolver software não envolve só uma linguagem de programação
	- Métodos, Arcabouços (*frameworks*), Bibliotecas, Ferramentas, etc.
- Um aspecto importante é o *paradigma de programação*

"Forma de conceituar o que significa realizar computação e como tarefas executadas no computador devem ser estruturadas e organizadas." (Budd, 2001)

BUDD, T. An Introduction to Object-Oriented Programming. 3<sup>rd</sup> Edition. Addison-Wesley. 2001. Cap. 1.

- A solução de um problema computacional é influenciada pelo paradigma seguido
	- Facilidade / dificuldade de representação

## **Paradigma de Programação**

- Alguns paradigmas
	- **Imperativo**: estado global e comandos de mudanças de estado
		- *Linguagens*: Pascal, C e Cobol
	- **Funcional**: funções matemáticas (não afetam o estado)
		- *Linguagens*: Lisp, Haskel, ML e Scala
	- **Lógico**: lógica formal (*ex*.: lógica de 1ª ordem)
		- *Linguagens:* Prolog e Datalog
	- **Orientação a objetos:** abstração do mundo em objetos
		- *Linguagens*: C++ (\*), Java, C#, Objective C, Smalltalk, Python(\*)
- Algumas linguagens são *multiparadigma*, como as marcadas com (\*)